# **FileSet Delete Files Action**

The FileSet Delete Files action will delete all the files in the specified FileSet.

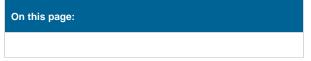

## FileSet Delete Options

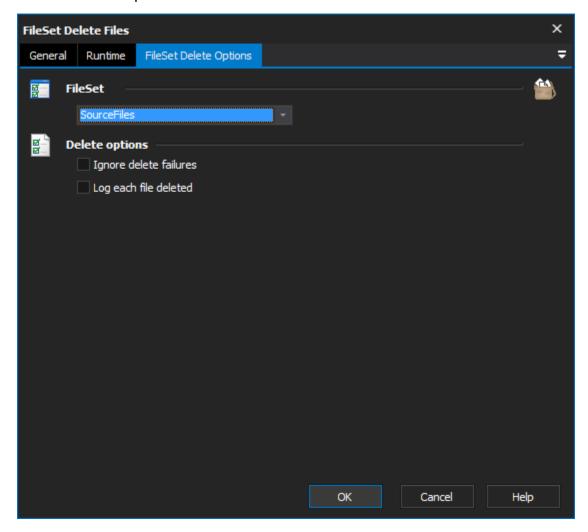

## **FileSet**

Specify the FileSet to use.

## **Delete options**

## Ignore delete failures

Do not fail the action or stop deleting files if a file fails to be deleted

## Log each file deleted

Write the filename to the log for each file as it's being deleted